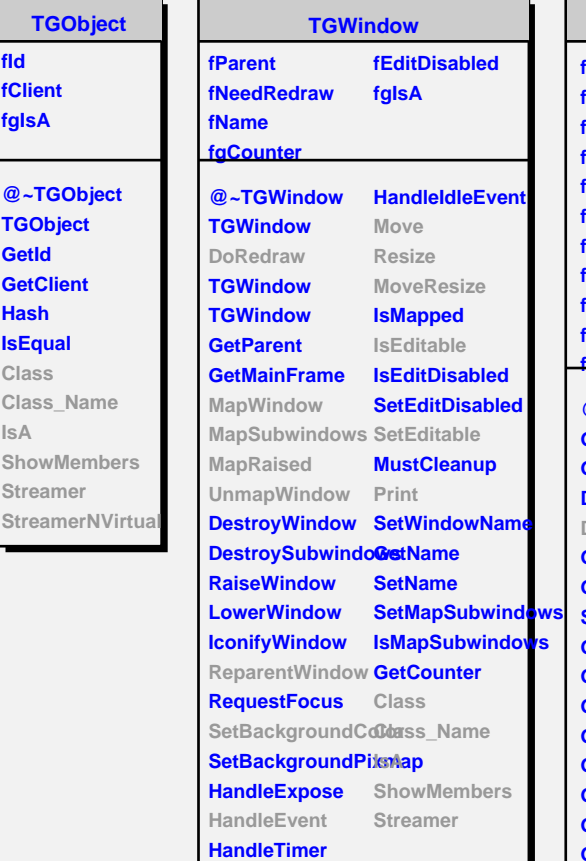

**TGC fId fClient fgIsA**

**GetId GetClie Hash**

**Class** Class<sub>1</sub> **IsA**

**Stream** 

**TGFrame fX fY fWidth fHeight fMinWidth fMinHeight fMaxWidth fMaxHeight fBorderWidth fOptions fBackground fEventMask fFE fgInit** fgDefaultFrameBarckby fgDefaultSelected**Badkg**round **fgWhitePixel fgBlackPixel fgBlackGC fgWhiteGC fgHilightGC fgShadowGC fgBckgndGC fgLastClick fgLastButton fgDbw fgUserColor fgIsA @~TGFrame GetLastClick GetSender Draw3dRectangle HandleDragDrop GetDropType DoRedraw GetResourcePool SendMessage GetOptionString ProcessMessage GetMinWidth StartGuiBuilding GetDefaultSize GetDefaultFrameBackground GetDefaultSelectedBackground Resize GetWhitePixel GetBlackPixel GetBlackGC GetWhiteGC GetHilightGC GetShadowGC GetBckgndGC TGFrame TGFrame DeleteWindow ReallyDelete GetEventMask AddInput RemoveInput HandleEvent HandleConfigureNotipRaised HandleButton HandleDoubleClicRrawBorder HandleCrossing DrawCopy HandleMotion HandleKey HandleFocusChang@omposite HandleClientMessage IsEditable HandleSelection SetEditable HandleSelectionR&qtlastoutBroken** Streamer **HandleSelectionClshayoutBroken HandleColormapGSetfCgeanup HandleDragEnter SetDragType HandleDragLeave SetDropType HandleDragMotion GetDragType ProcessedEvent GetWidth Resize MoveResize GetDefaultWidth GetY GetDefaultHeight GetBorderWidth GetBackground GetFrameElement ChangeBackgroundetFrameElement SetBackgroundColontains GetForeground GetFrameFromPoint** SetForegroundCo**SetX GetOptions ChangeOptions Layout MapSubwindows SetMinWidth ReparentWindow SetMinHeight MapWindow UnmapWindow Activate IsActive GetHeight GetMinHeight GetMaxWidth GetMaxHeight GetSize GetX SetY SetWidth SetHeight SetMaxWidth SetMaxHeight SetSize Print SaveUserColor SavePrimitive Class Class\_Name IsA ShowMembers**

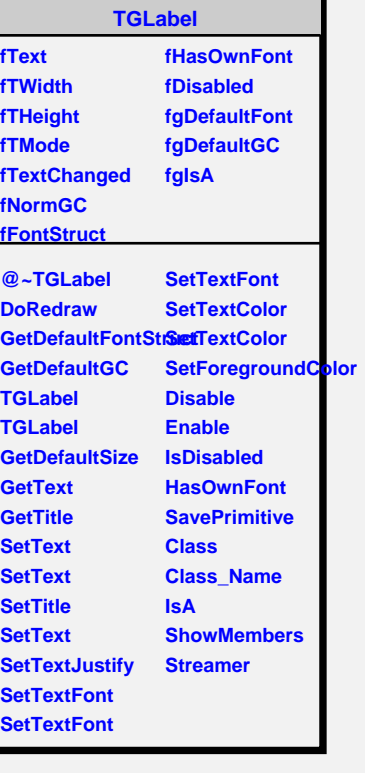

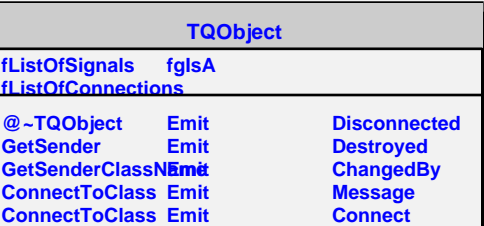